# **Water bioinformatics**

## NOURISHIHEUTURE

Tomorrow's science is looking for leaders

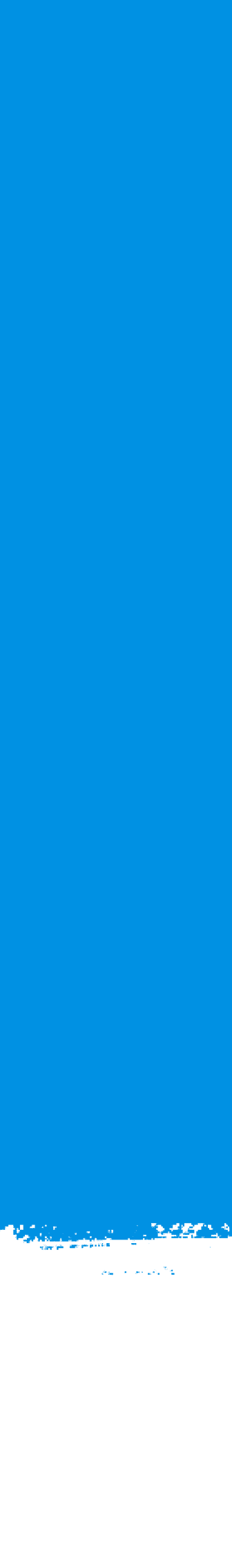

## Central dogma of molecular biology

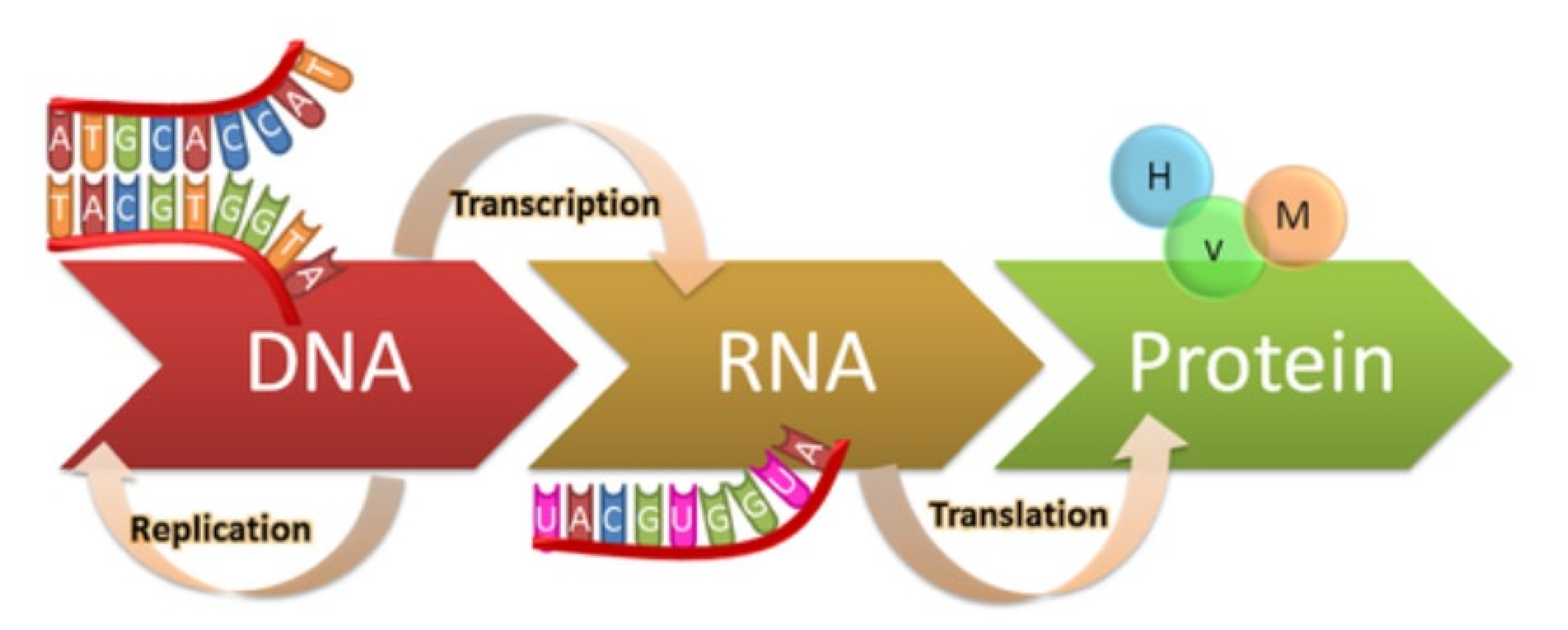

**genius.com/Biology-genius-the-central-dogma-annotated**

## Extractions help students visualize DNA

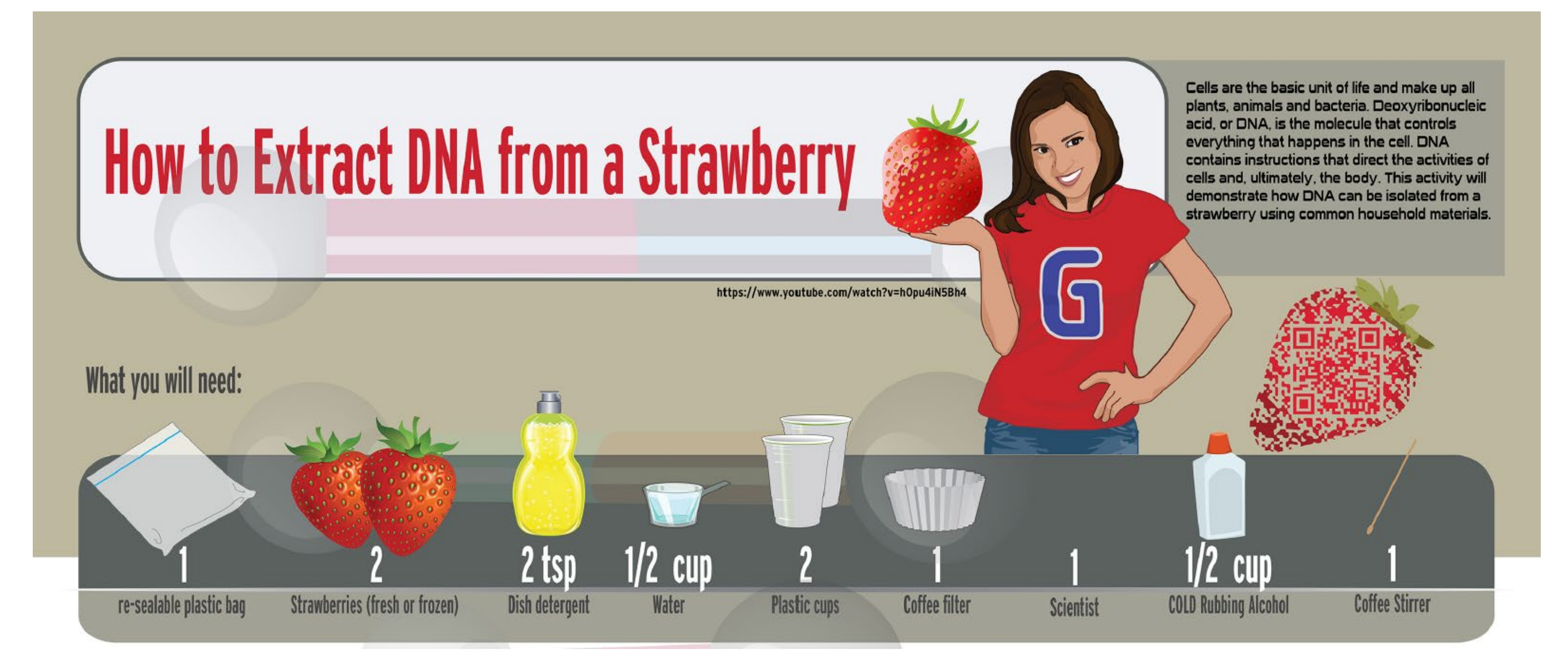

**genome.gov/Pages/Education/Modules/StrawberryExtractionInstructions.pdf**

# The process: Sample to DNA analysis

## collection

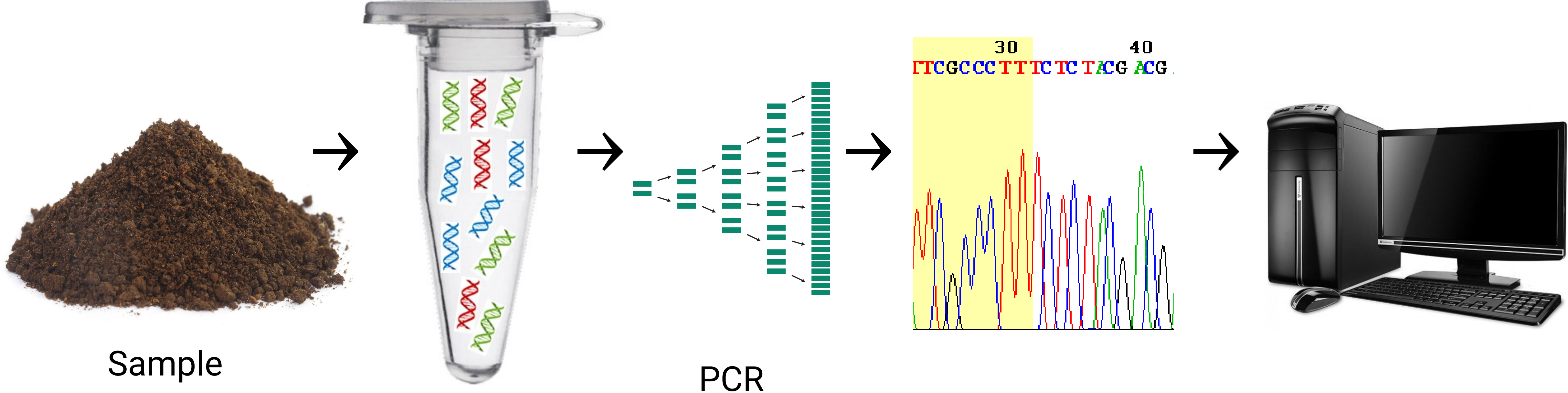

### DNA extraction

Sequencing Bioinformatics

## The process: Sample to DNA analysis

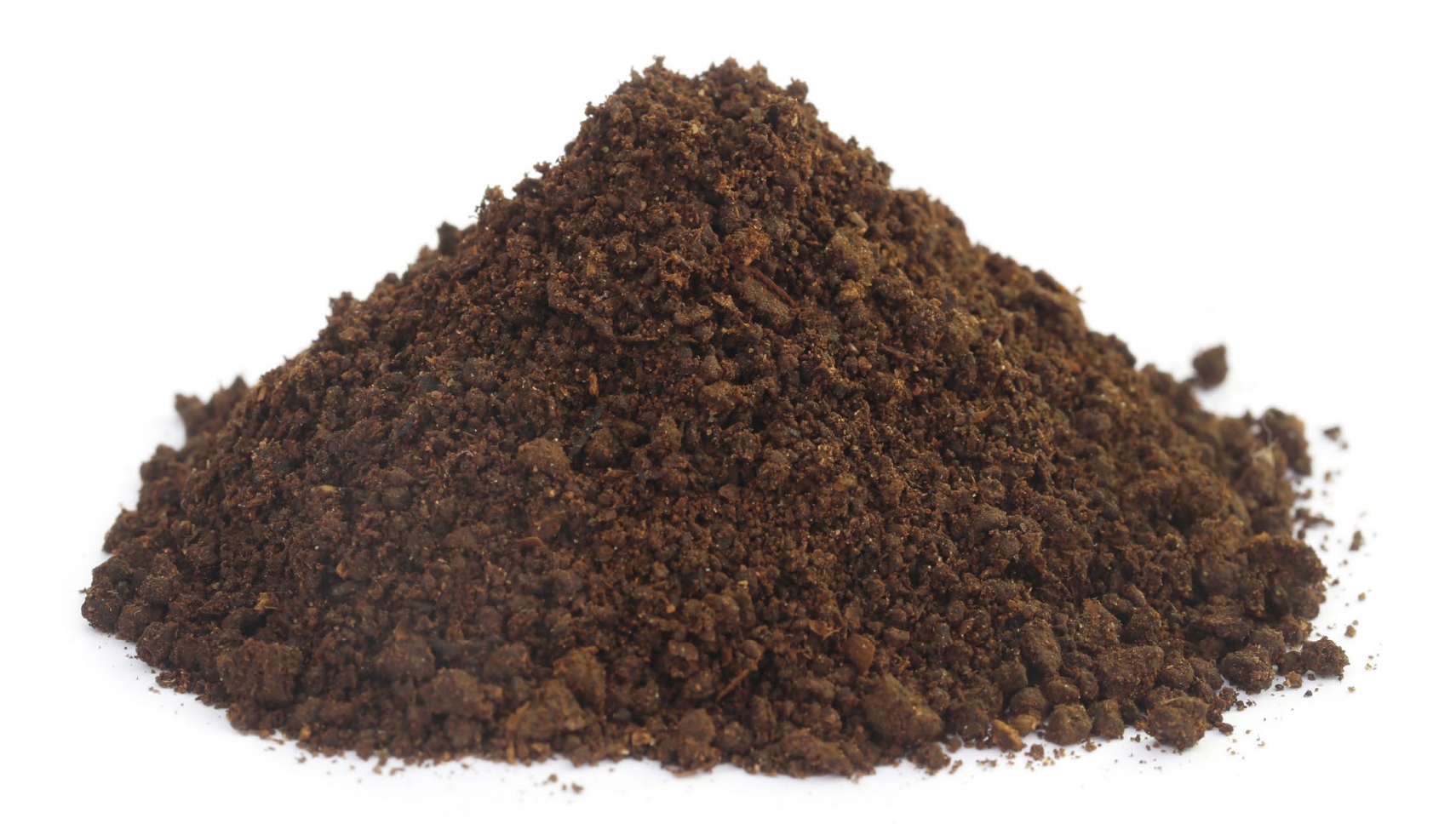

### Soil sample

### DNA extraction

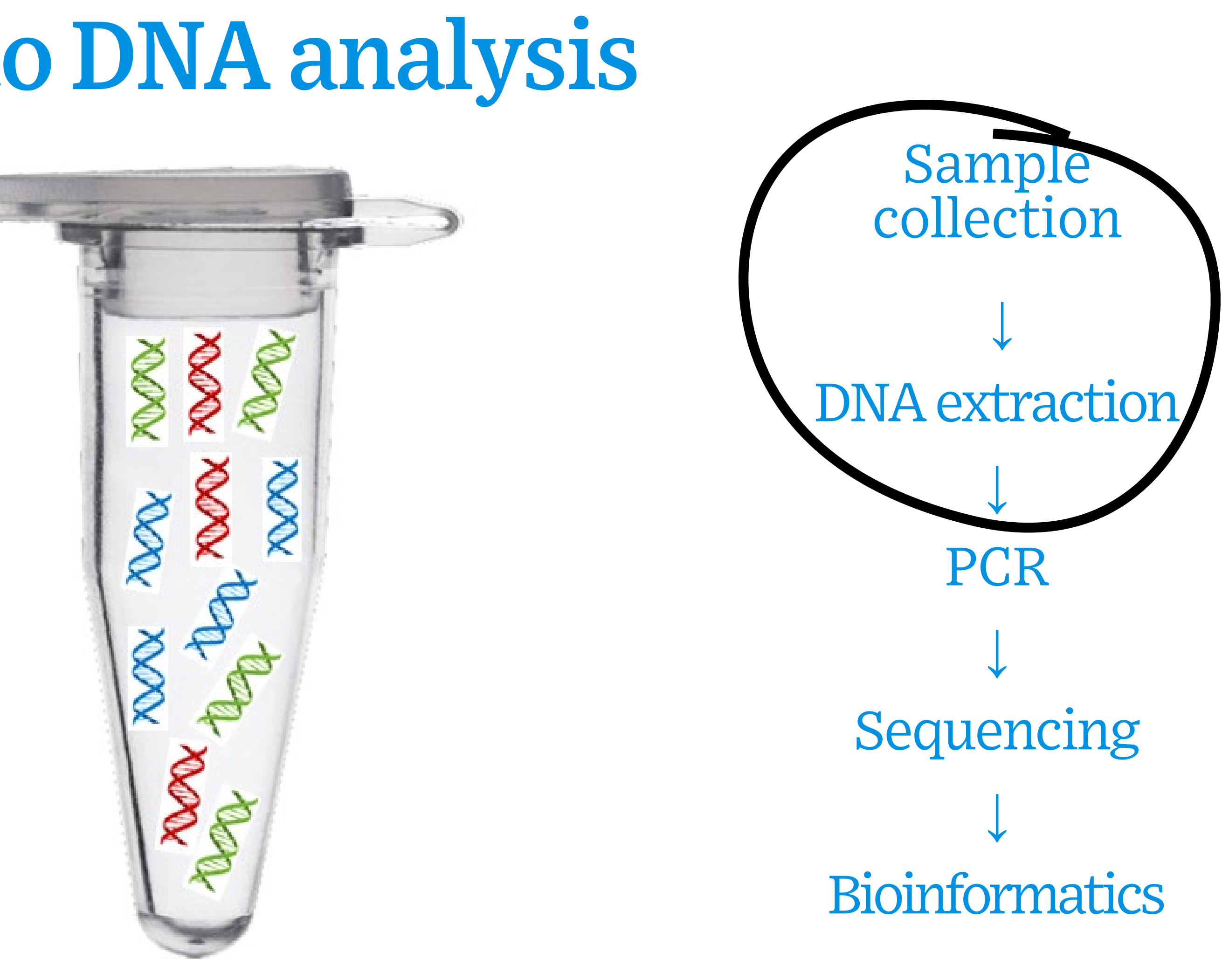

### **Polymerase chain reaction (PCR):** Cycling process to artificially make copies (amplify) specific pieces of DNA in the genome

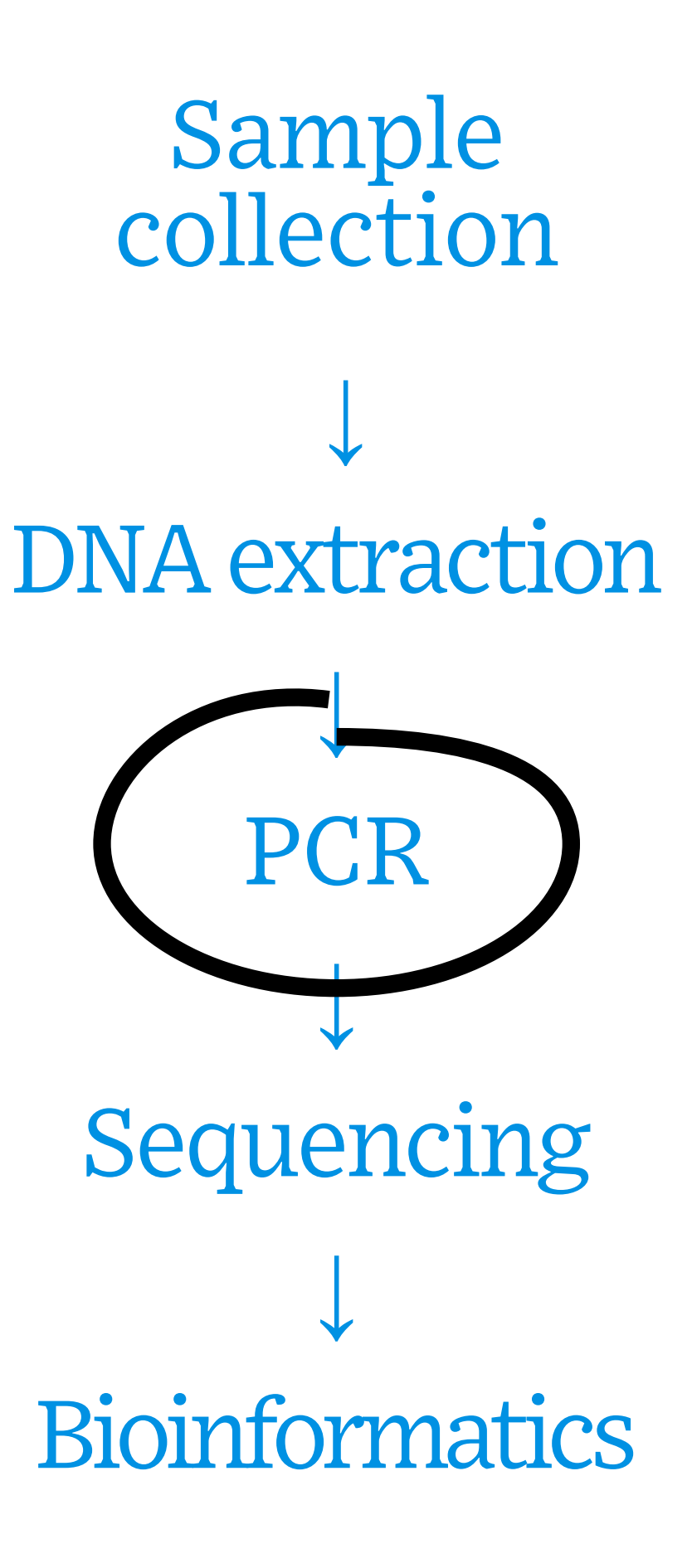

## The process: Sample to DNA analysis

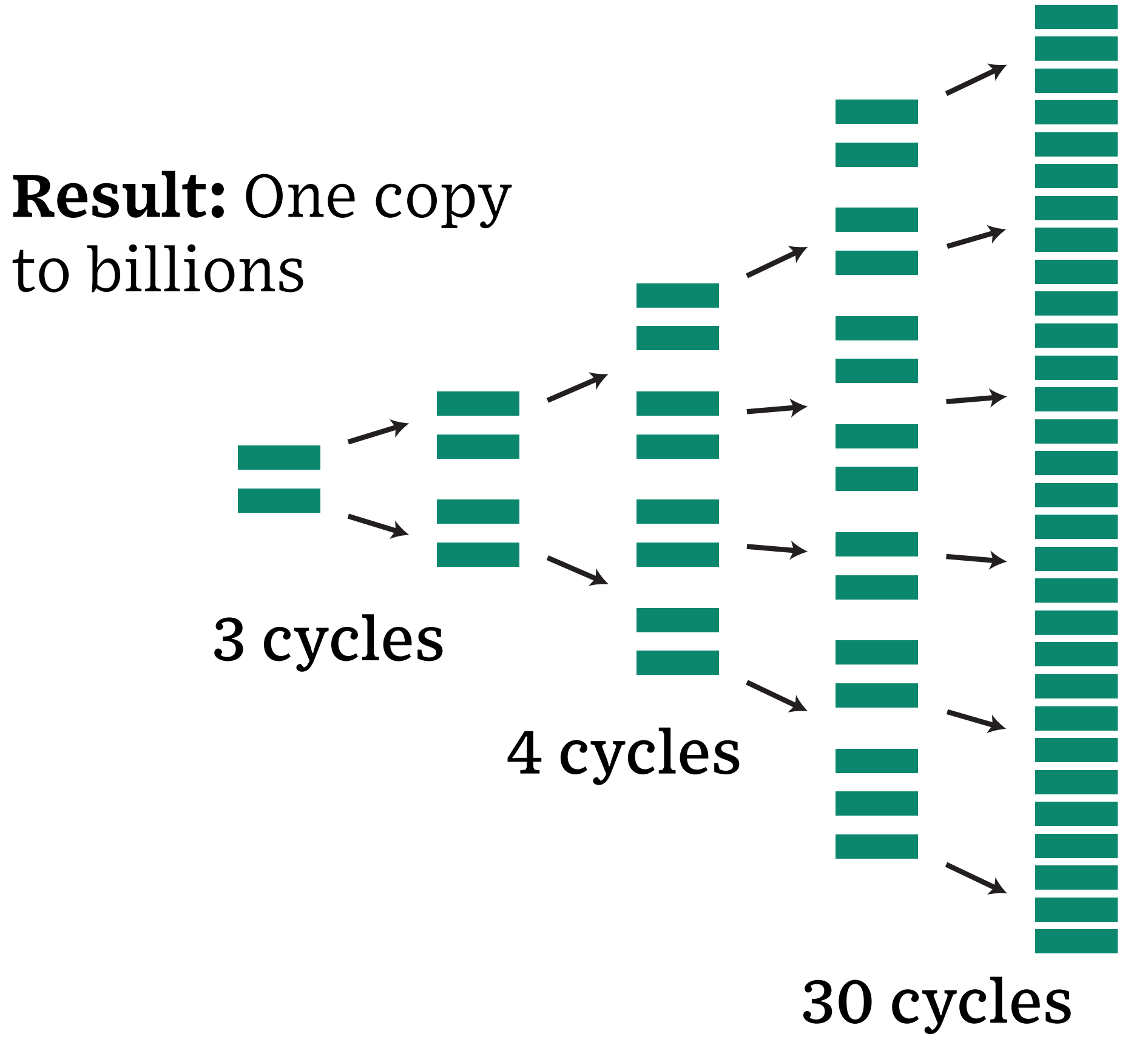

### **DNA sequencing:** Amplified PCR products are digitized into their nucleotide sequence

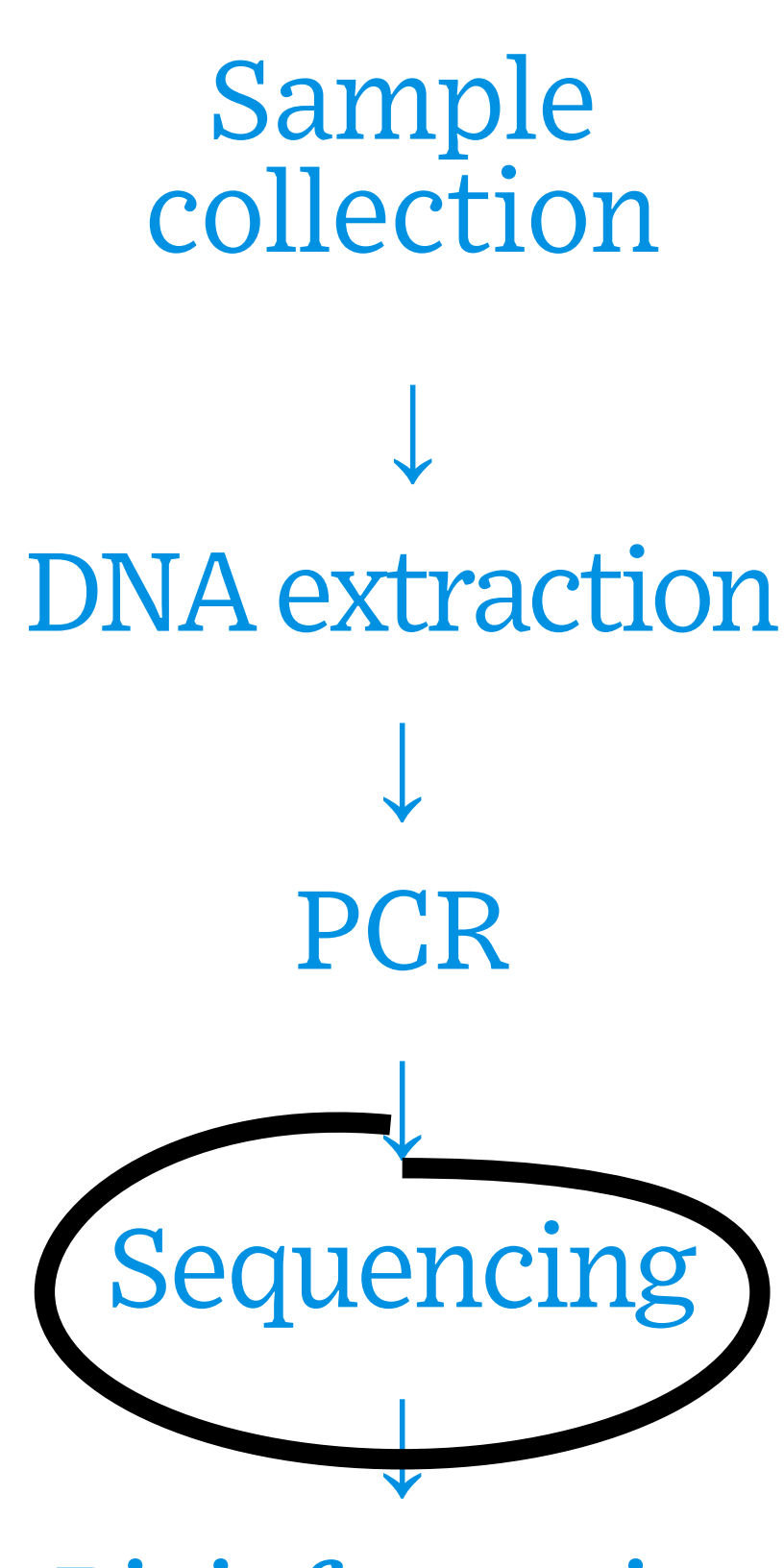

**Bioinformatics** 

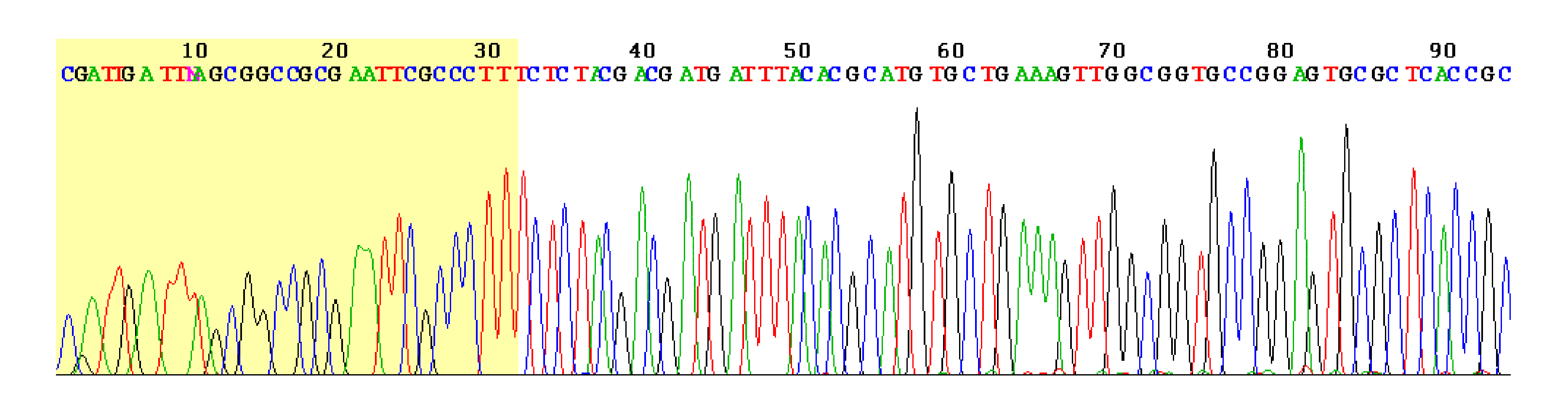

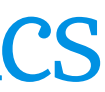

## The process: Sample to DNA analysis

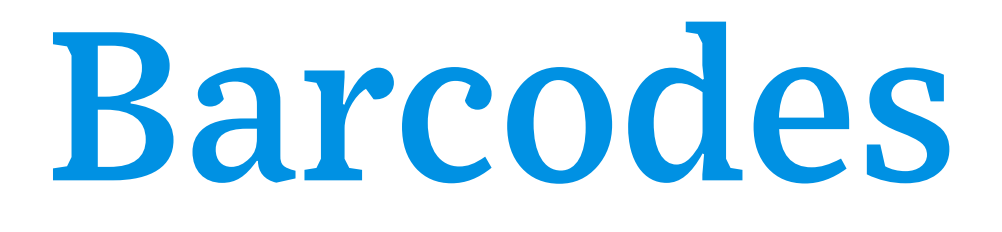

### Linear lines that optical scanners (barcode readers) can determine a product based on lines of various widths. antinal connors (horoodo **Barcodes duct based on lines of various widths.**

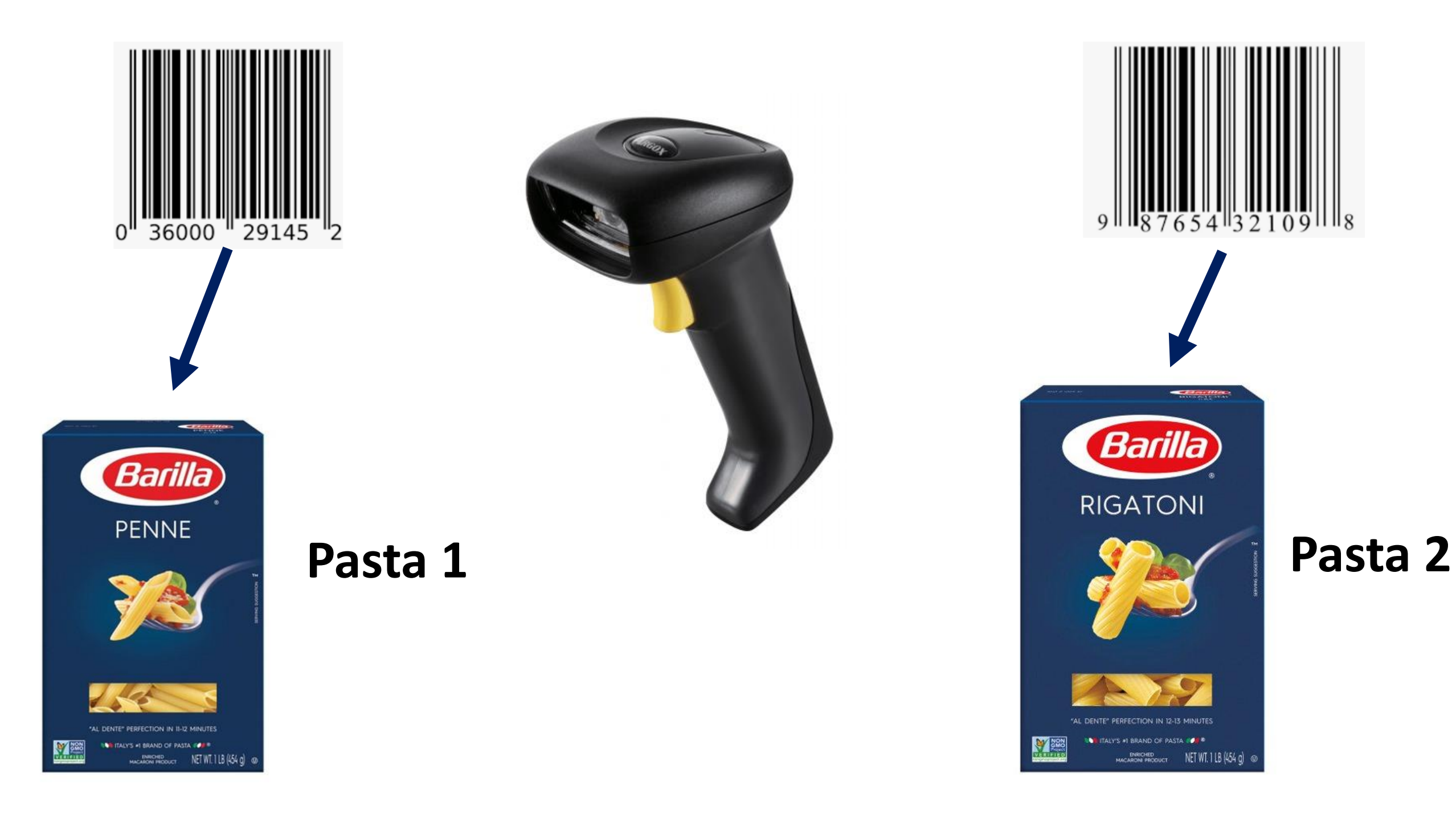

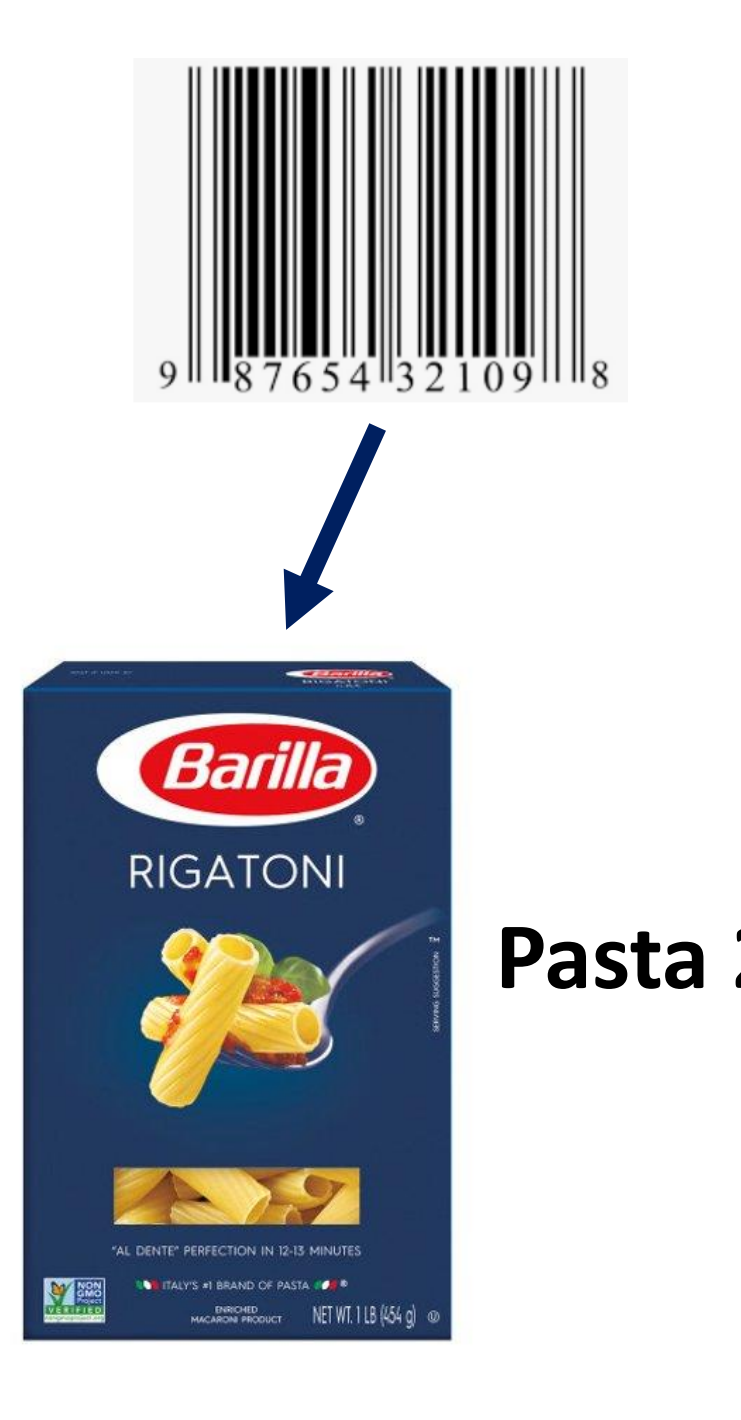

### Barcodes sequencing and bioinformatics are then used to bai couco

Regions of DNA that differ between species.

### *Pathogen 1* ACTAGCAGAAA**C**A**T**A**G**G**A**G**G**AGGAGCAGCGA *Pathogen 2* ACTAGCAGAAA**T**A**A**A**T**G**C**G**-**AGGAGCAGCGA **Barcode Identical Downstream Identical Uptream**

## Barcodes

### There are multiple barcoding regions or genes, which are used for different groups.

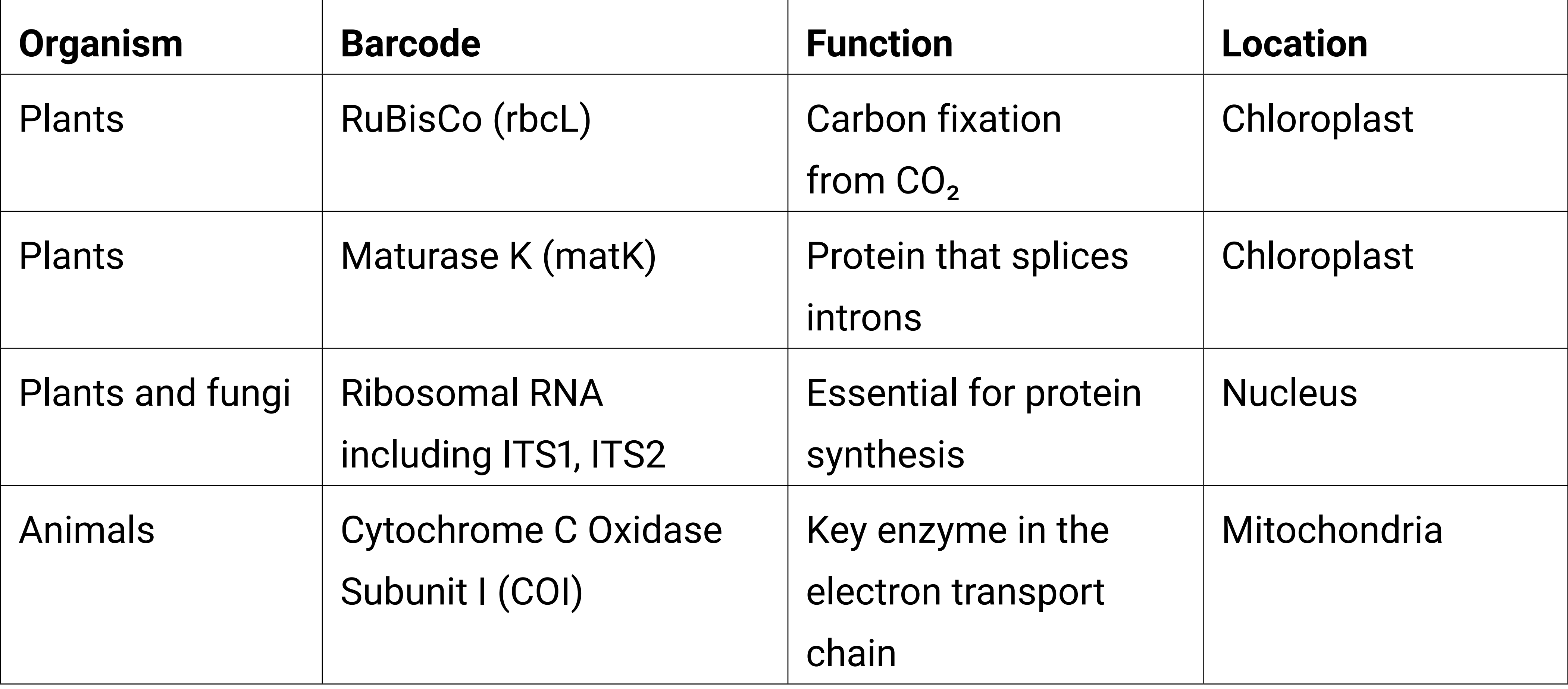

## The process: Sample to DNA analysis

Sample collection *↓* DNA extraction *↓* **PCR** *↓* Sequencing *↓* Bioinformatics

![](_page_10_Picture_10.jpeg)

![](_page_10_Picture_11.jpeg)

### **Stats**

**Comp. science**

### **Bioinformatics**

**Biostatistics**

**Comp. biology**

**Data science**

**Biology**

## Scenario

Ohioland Water Institute and Buckeye Genetic Laboratories have an ongoing water-monitoring project in Lake County. Last week, a summer field technician collected 100mL of water from Lake Erie for eDNA analysis. Buckeye Genetic Laboratories performed eDNA sequencing and released the report containing the top 10 sequences recovered from the water sample. Your job as a bioinformatician is to help identify the source of DNA by searching for similar sequences within the NCBI database using BLAST.

# **BLAST: Basic Local Alignment Search**

![](_page_12_Picture_2.jpeg)

Download release 14.0 of the NCBI<br>nrotein profile Hidden Markov models

Best of 2023: A Look at the NCBI Insights

![](_page_12_Picture_7.jpeg)

![](_page_12_Picture_17.jpeg)

![](_page_13_Picture_0.jpeg)

**BLAST Genomes** 

![](_page_13_Picture_23.jpeg)

![](_page_14_Picture_13.jpeg)

![](_page_14_Picture_1.jpeg)

![](_page_15_Picture_7.jpeg)

![](_page_15_Picture_1.jpeg)

![](_page_16_Figure_1.jpeg)

BLAST results Multiple sequence searches can be performed. Simply select from the drop-down box 응 blast.ncbi.  $+$ on the BLAST result page.Home Recent Results Saved Strategies Help **@** How to read this report? BLAST Help Videos DBack to Traditional Results Page **Filter Results** exclude **Organism** only top 20 will appear Type common name, binomial, taxid or group name + Add organism **Query Coverage Percent Identity E** value to to to **Filter Reset** Select columns  $\vee$  Show | 100  $\vee$  |  $\odot$ Download × Distance tree of results GenBank Graphics **MSA Viewer** Max | Total | Query | E Per. Acc.

**Scientific Name** 

![](_page_17_Picture_23.jpeg)

![](_page_17_Picture_4.jpeg)

![](_page_17_Picture_5.jpeg)

### This describes the similarity of your sequence to each database sequence in list

## BLAST results

![](_page_17_Picture_24.jpeg)

## BLAST results: graphical summary

![](_page_18_Picture_24.jpeg)

## BLAST results: alignment Alignment tab displays individual

![](_page_19_Picture_25.jpeg)

![](_page_19_Picture_2.jpeg)

sequence alignments with query (your sequence) and all subjects (specific database sequences). Scroll down for others.

![](_page_19_Picture_26.jpeg)

![](_page_19_Picture_5.jpeg)

## Sequence alignment (100% match)

![](_page_20_Picture_19.jpeg)

![](_page_20_Picture_4.jpeg)

## Subject sequence pag

![](_page_21_Picture_1.jpeg)

![](_page_21_Picture_87.jpeg)

**ncbi.nlm.nih.gov/nuccore/KX239675.1**

![](_page_21_Picture_4.jpeg)

![](_page_21_Picture_5.jpeg)